## **Basic Site Setup**

Posted At : April 15, 2007 8:38 AM | Posted By : Jon Hartmann Related Categories: General

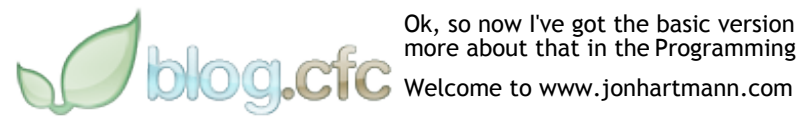

Ok, so now I've got the basic version of the site set up using BlogCFC. You can check out more about that in the Programming section of the site.